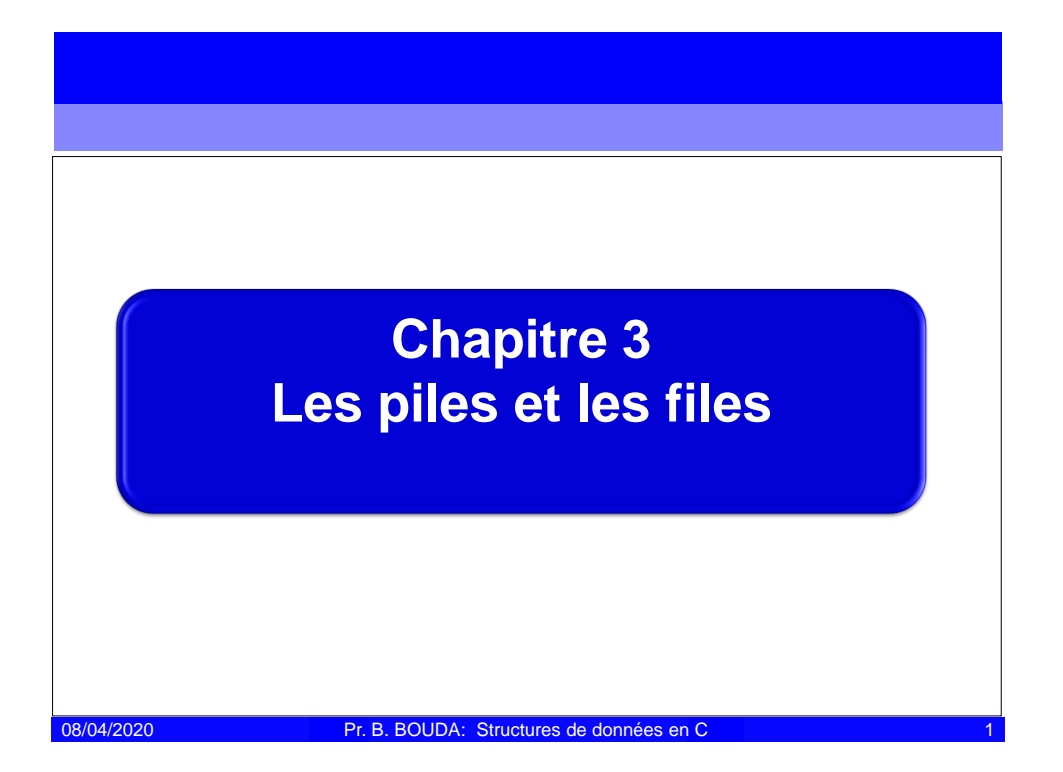

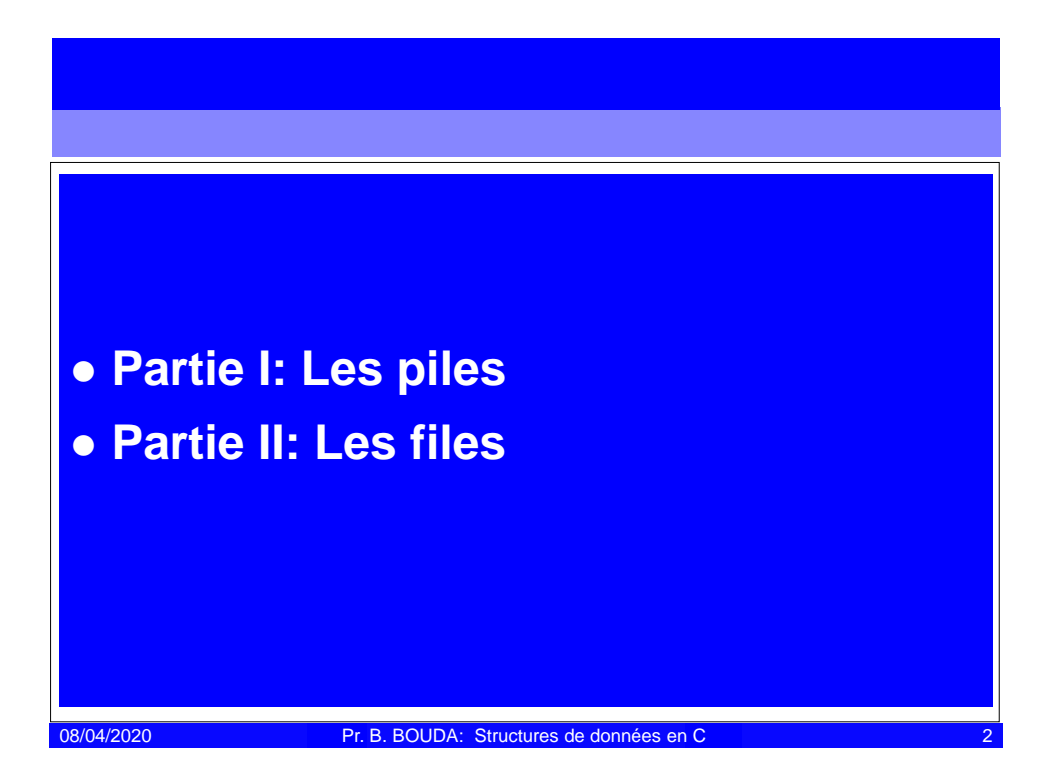

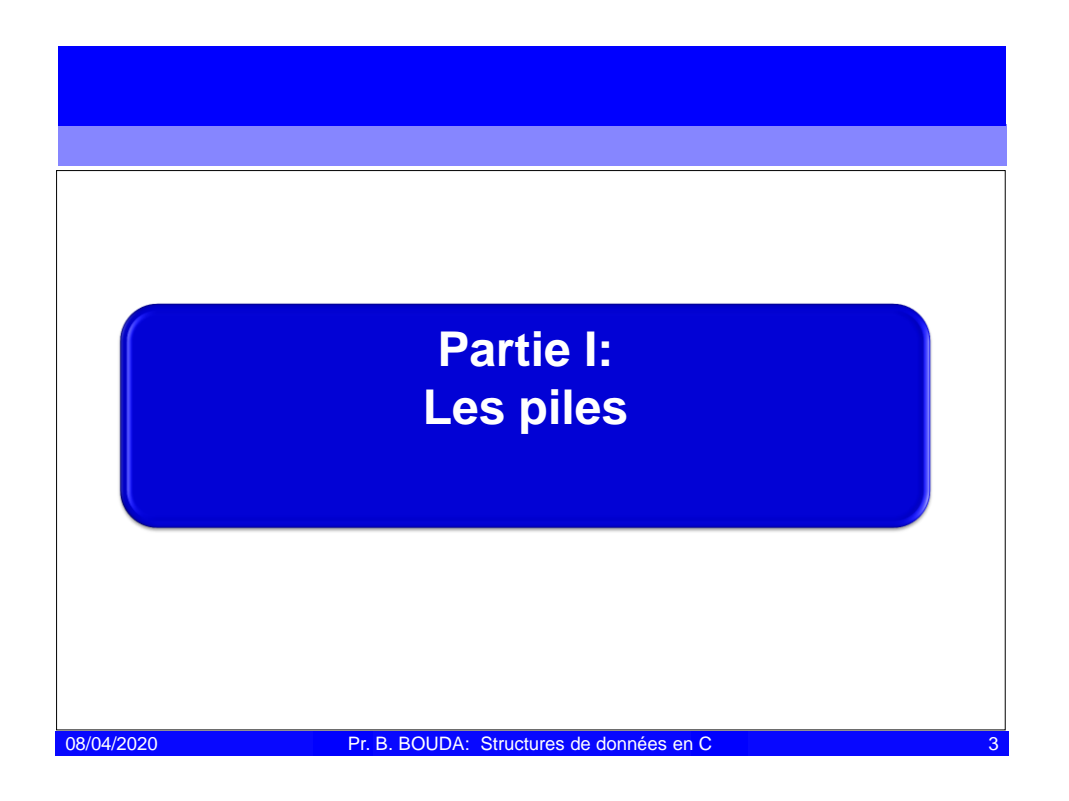

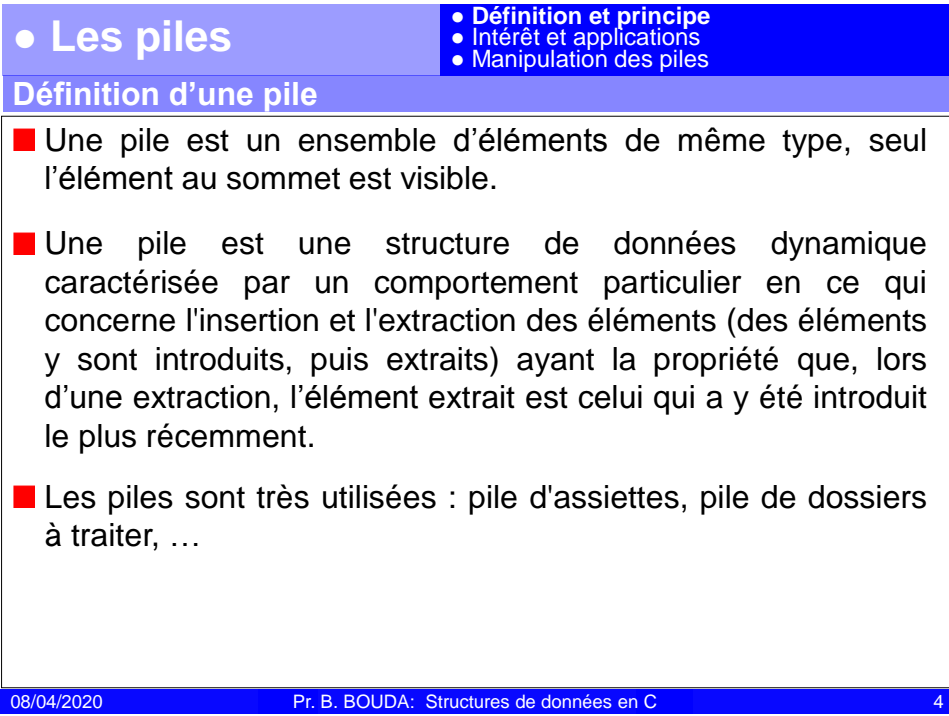

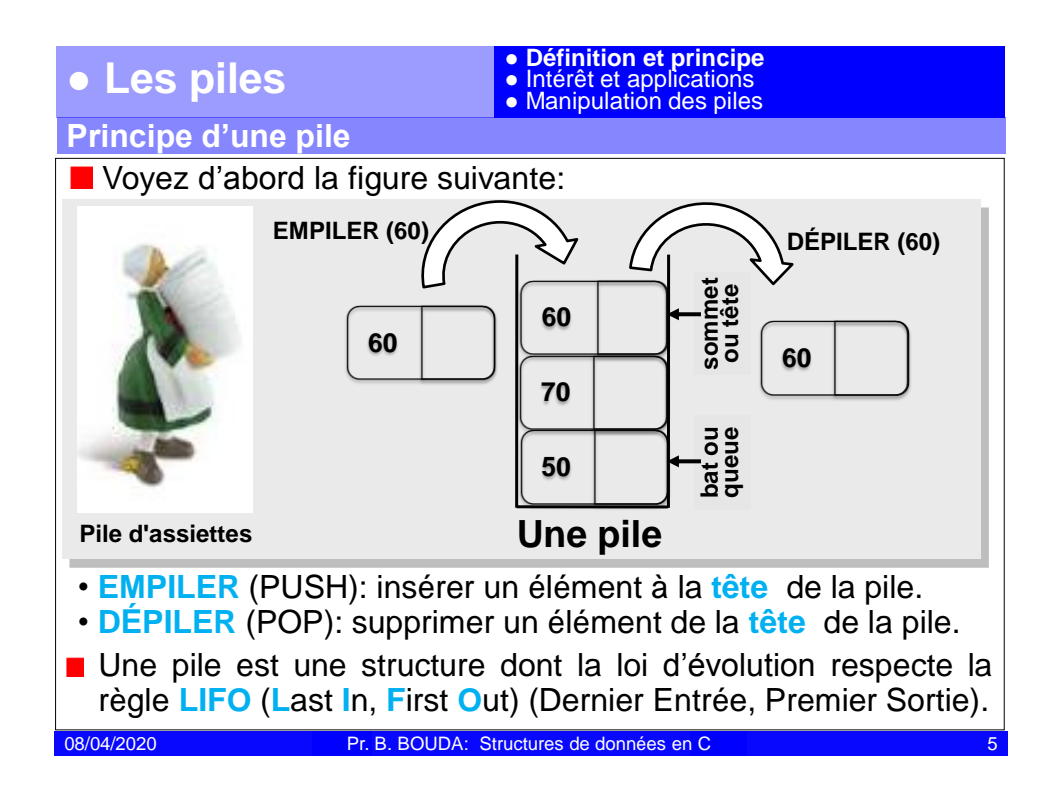

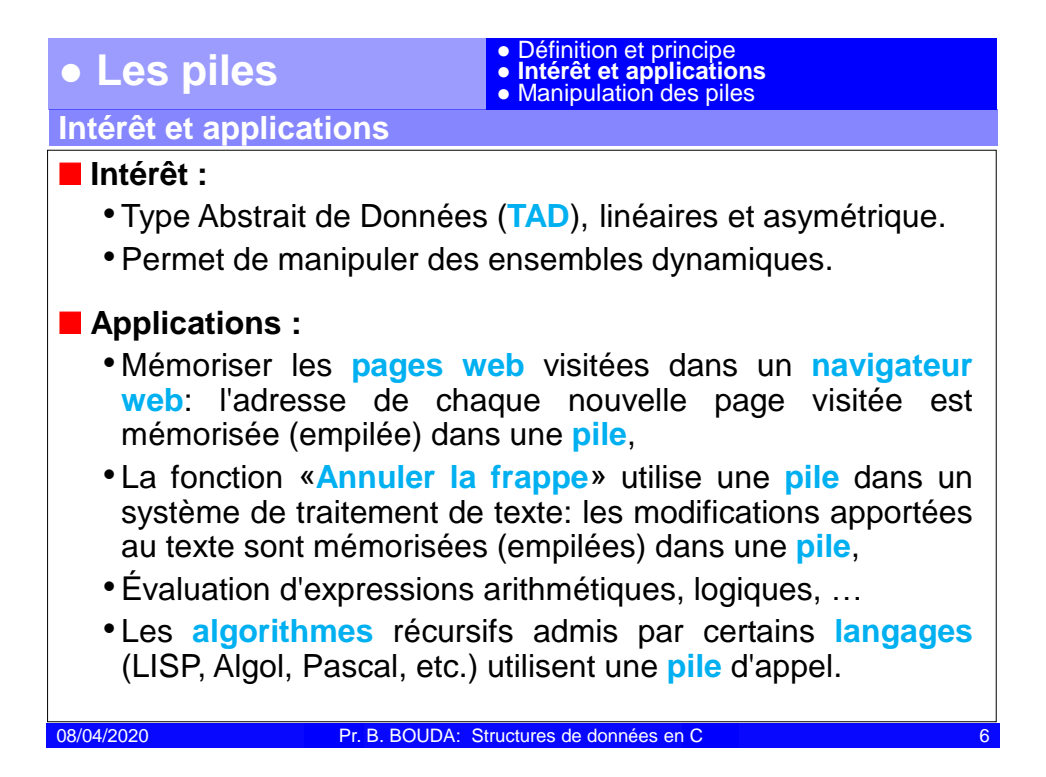

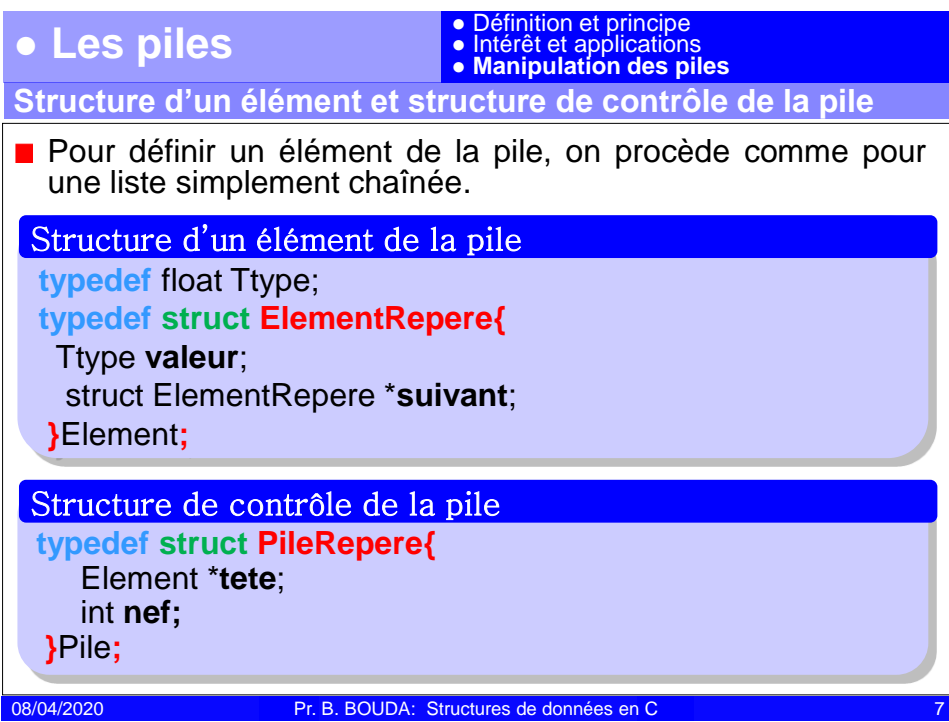

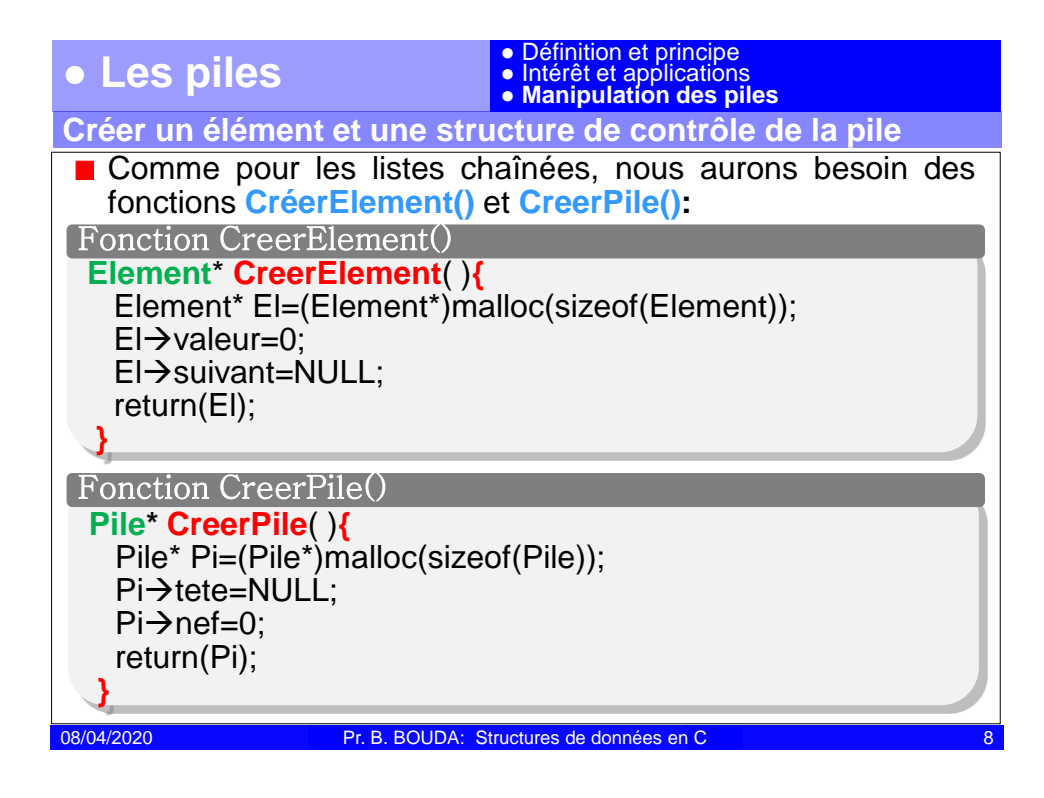

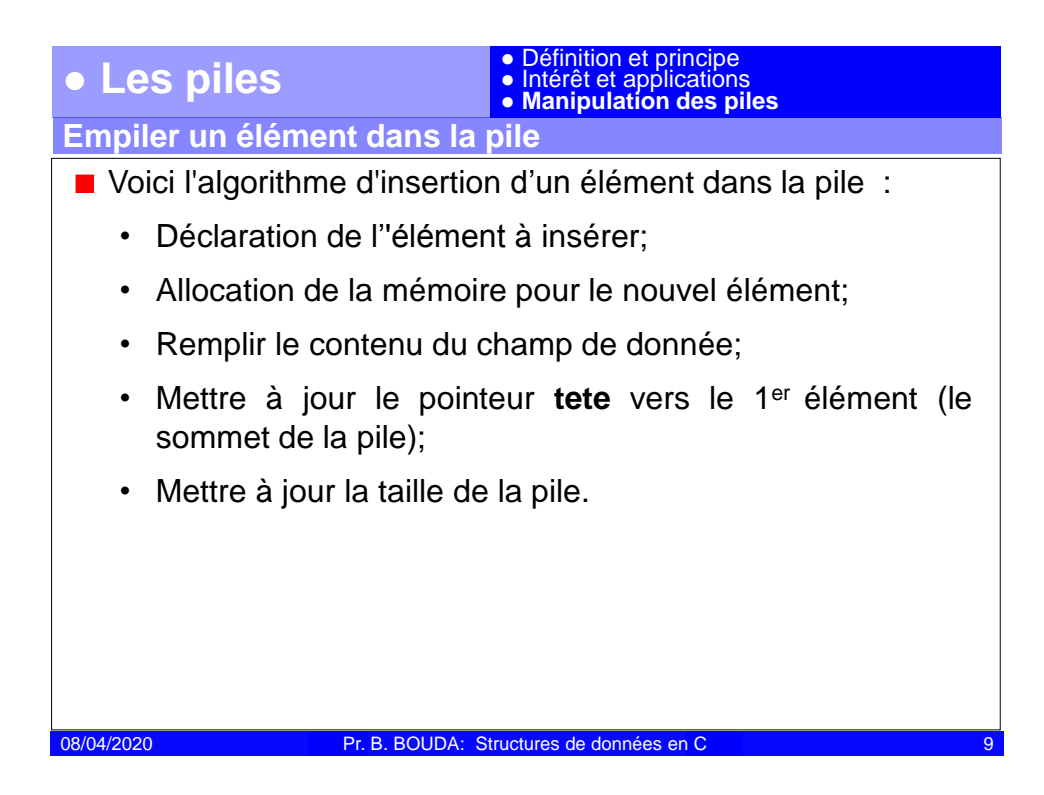

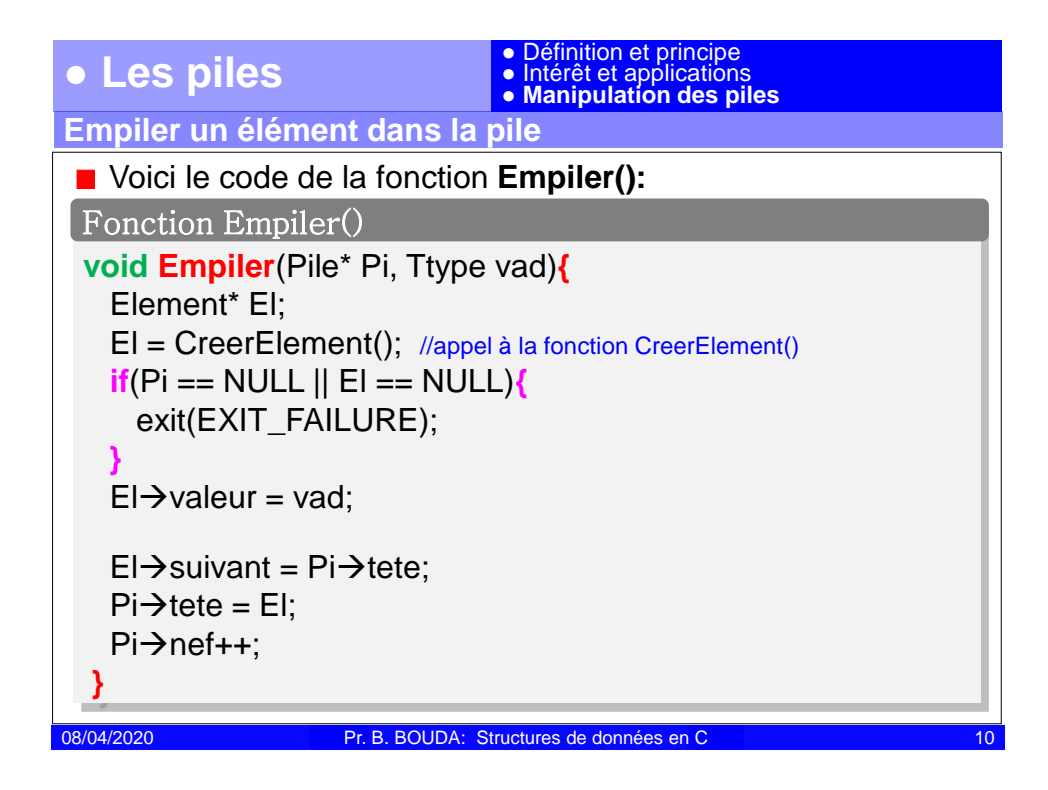

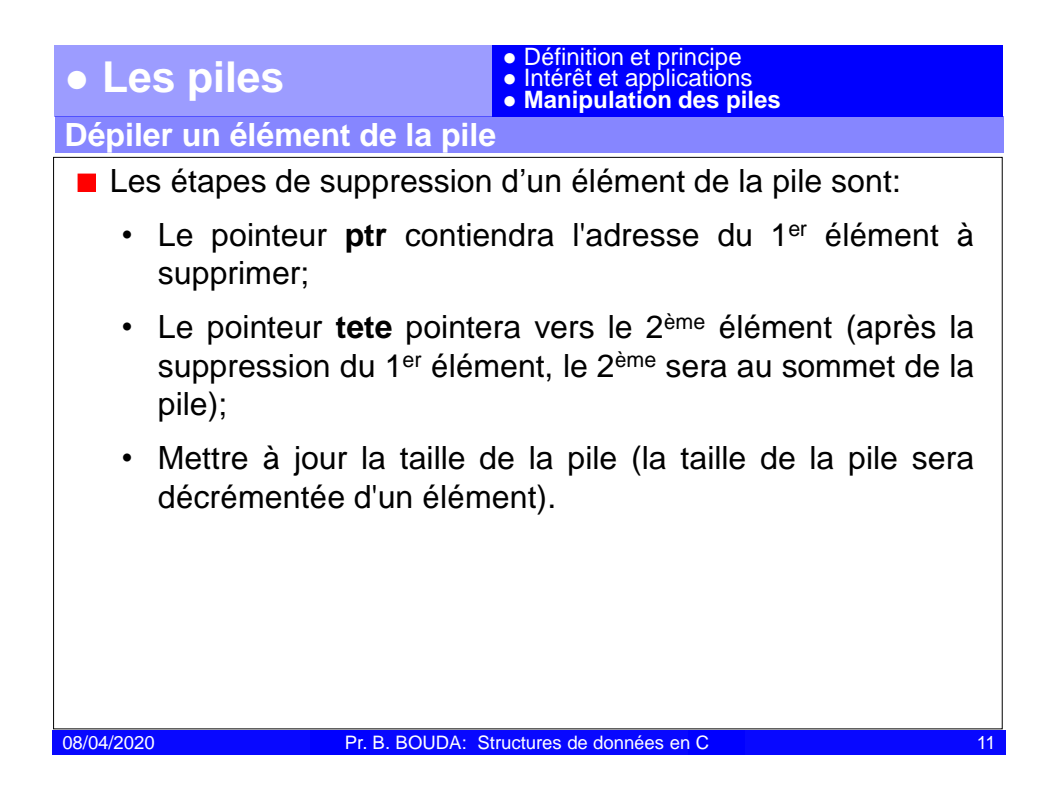

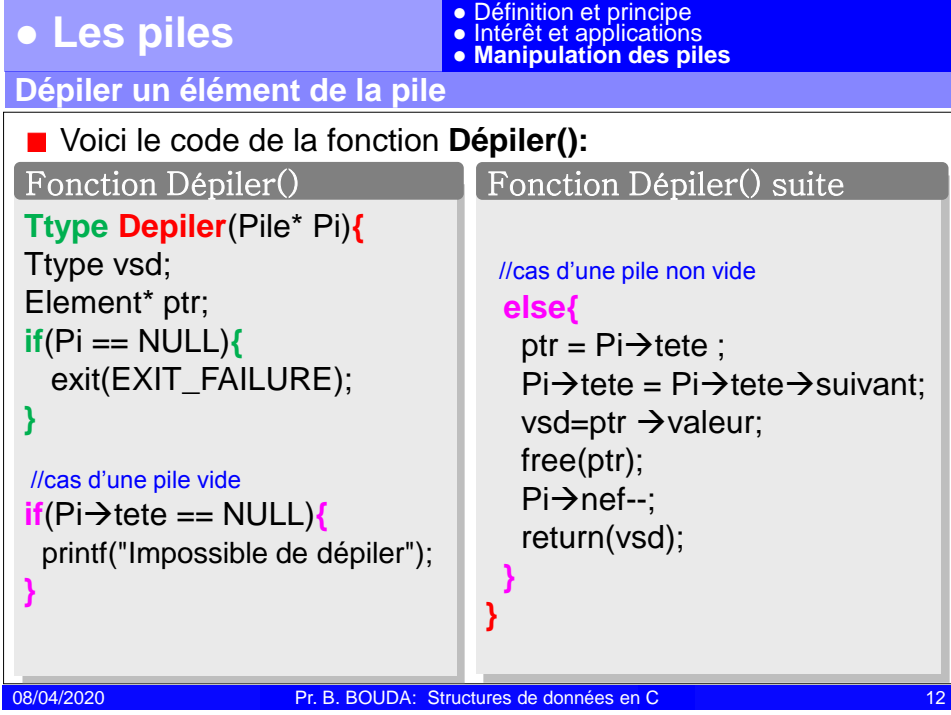

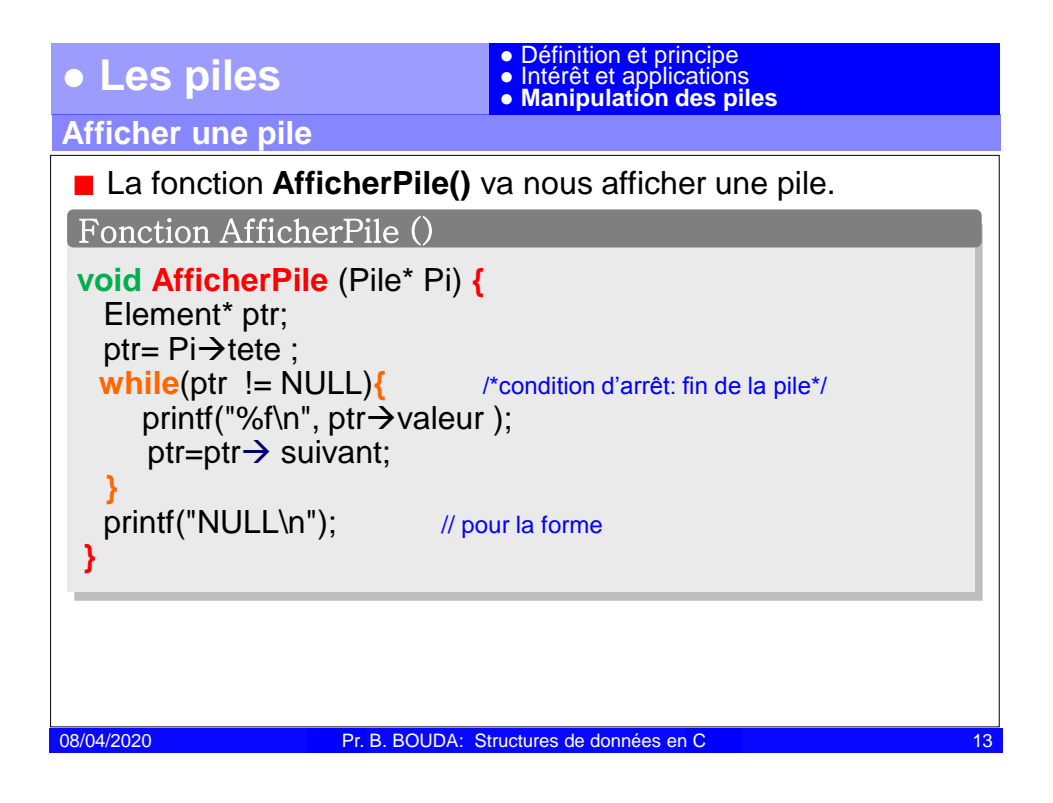

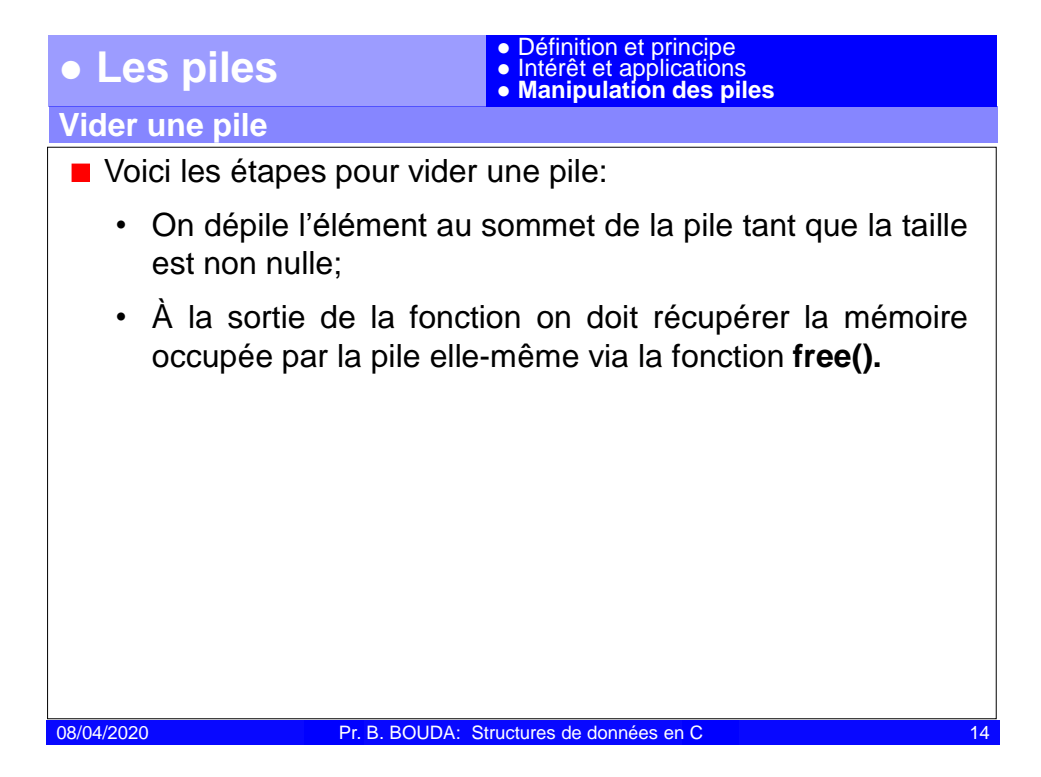

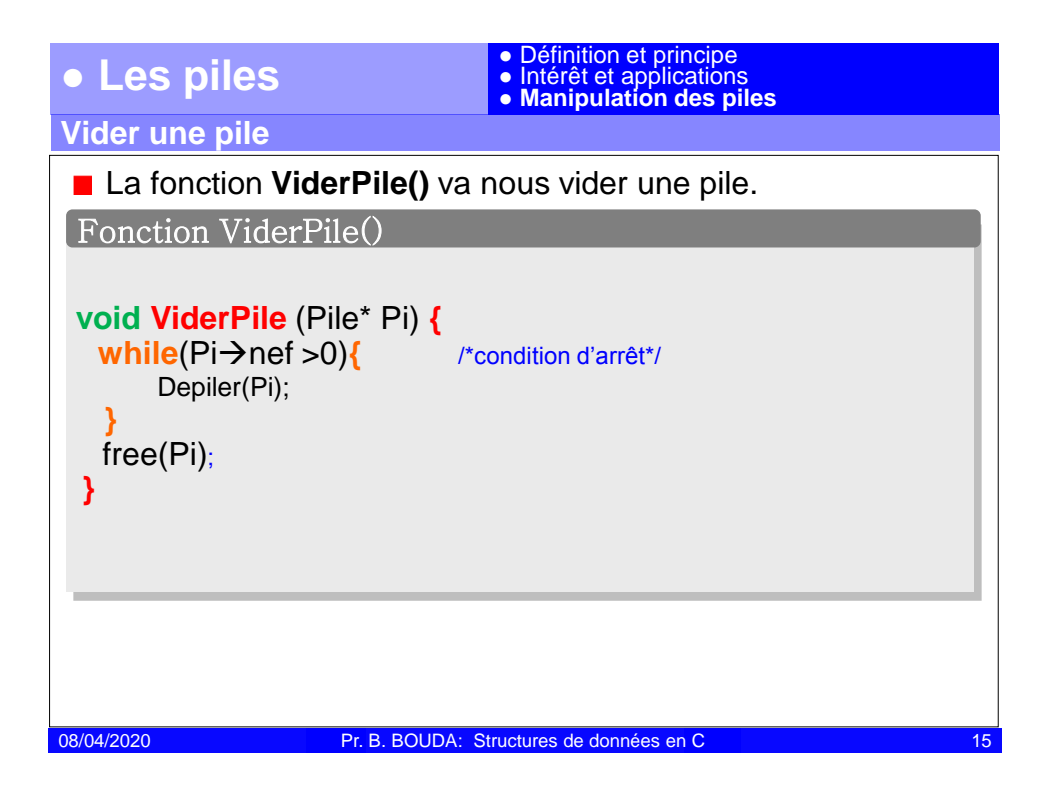

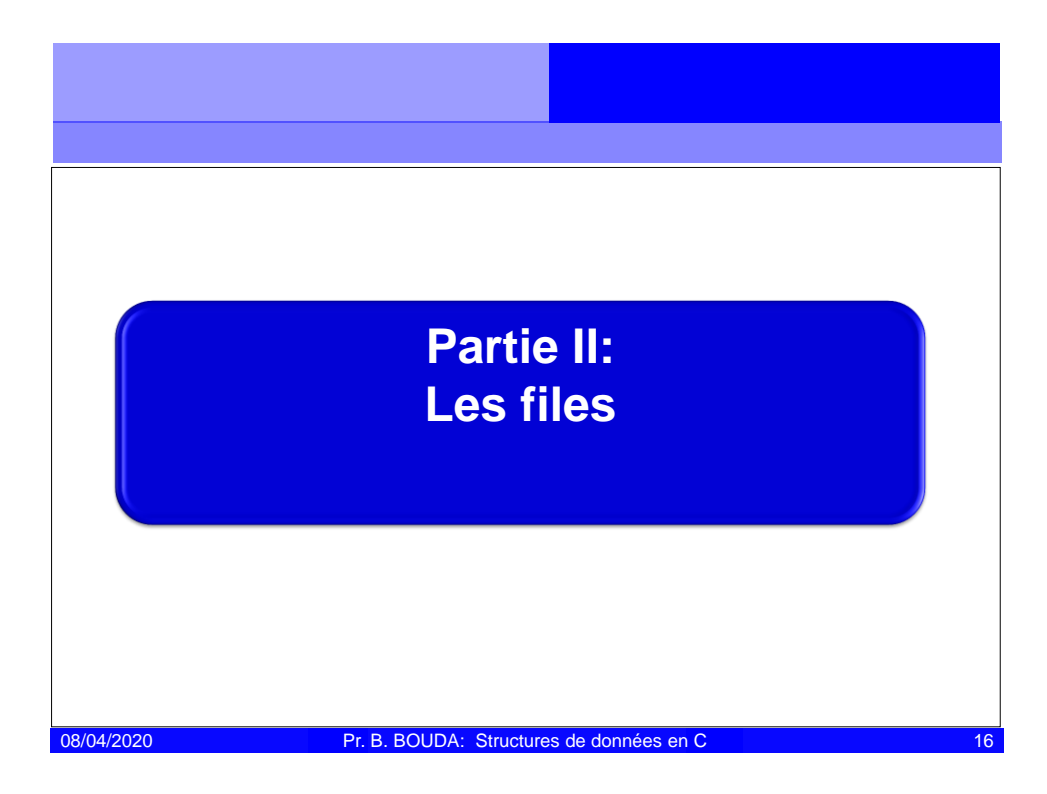

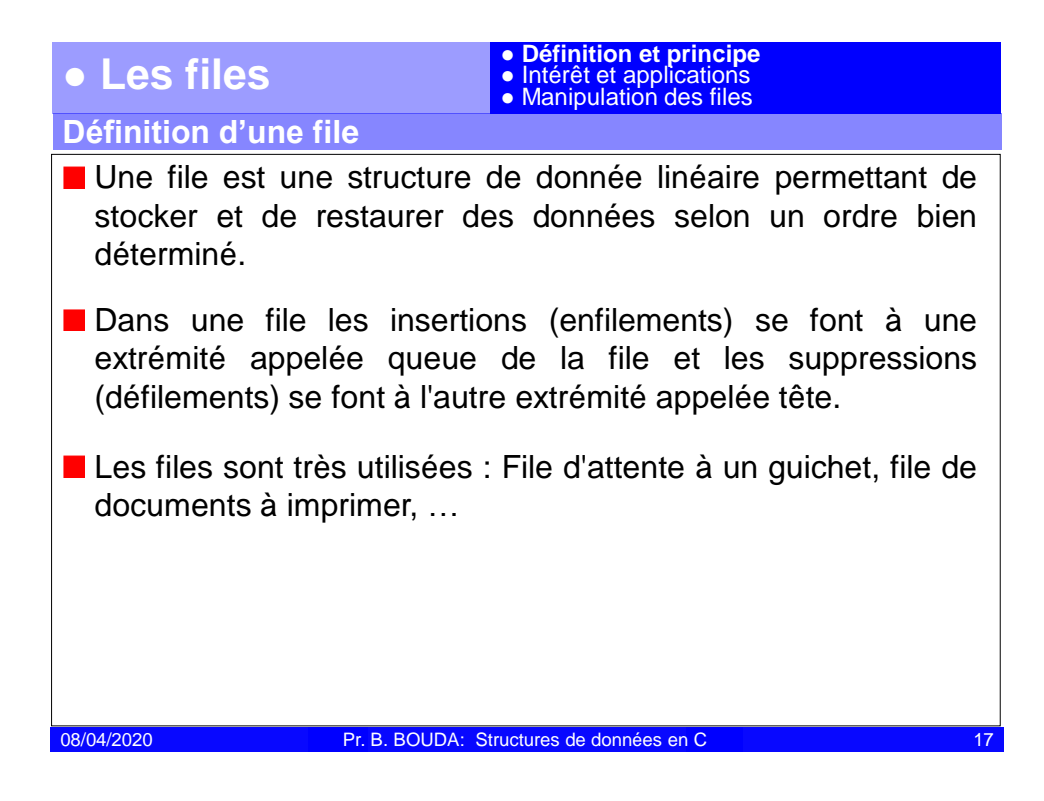

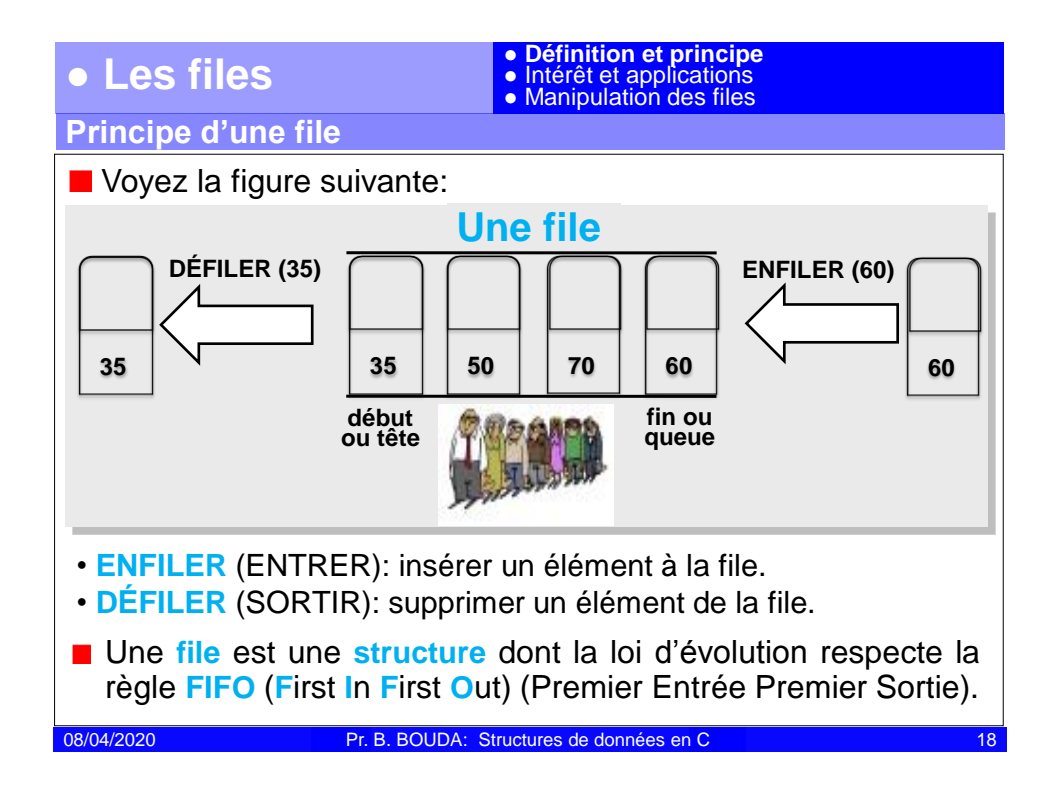

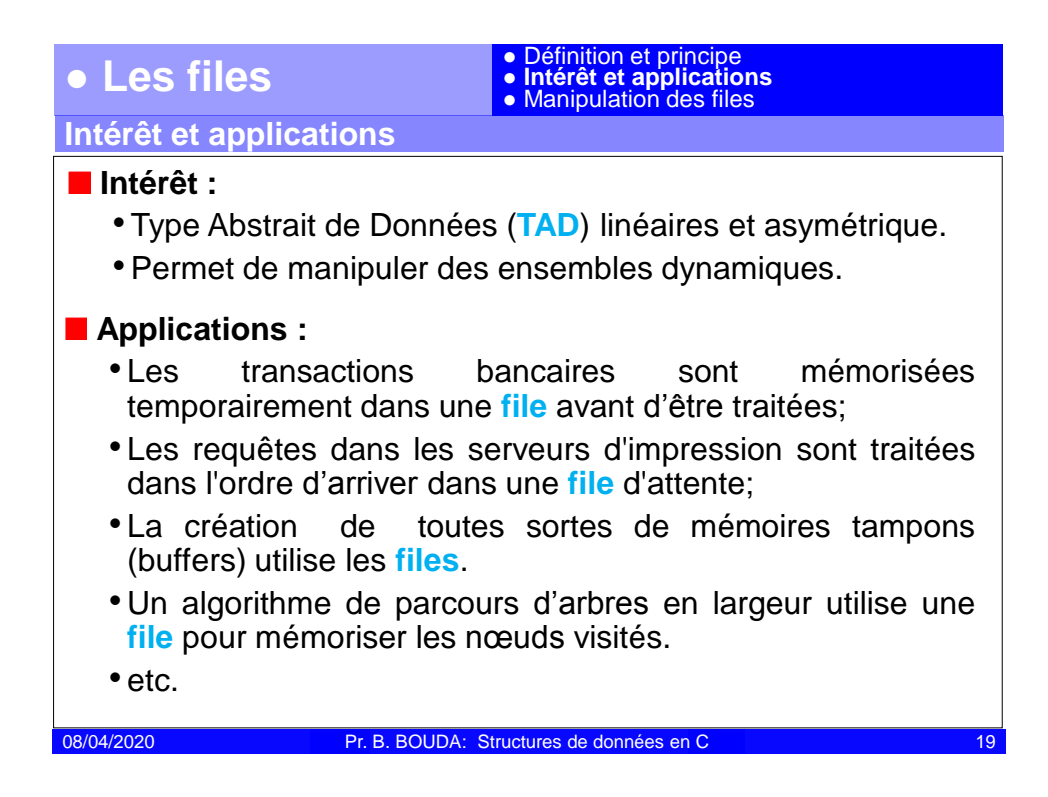

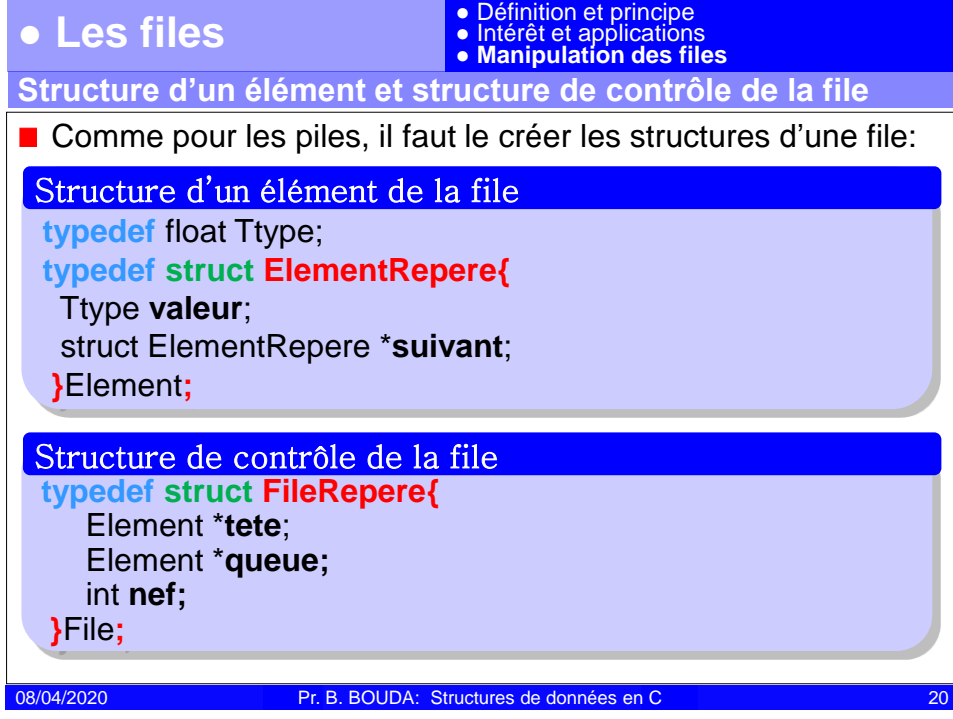

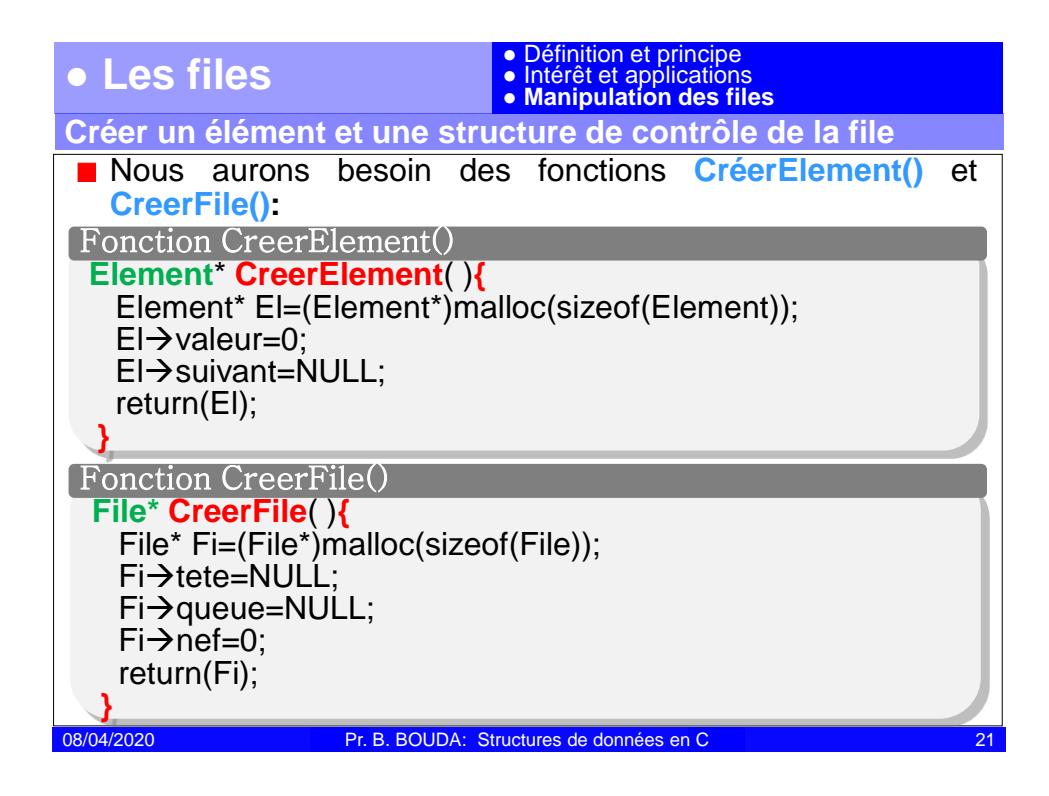

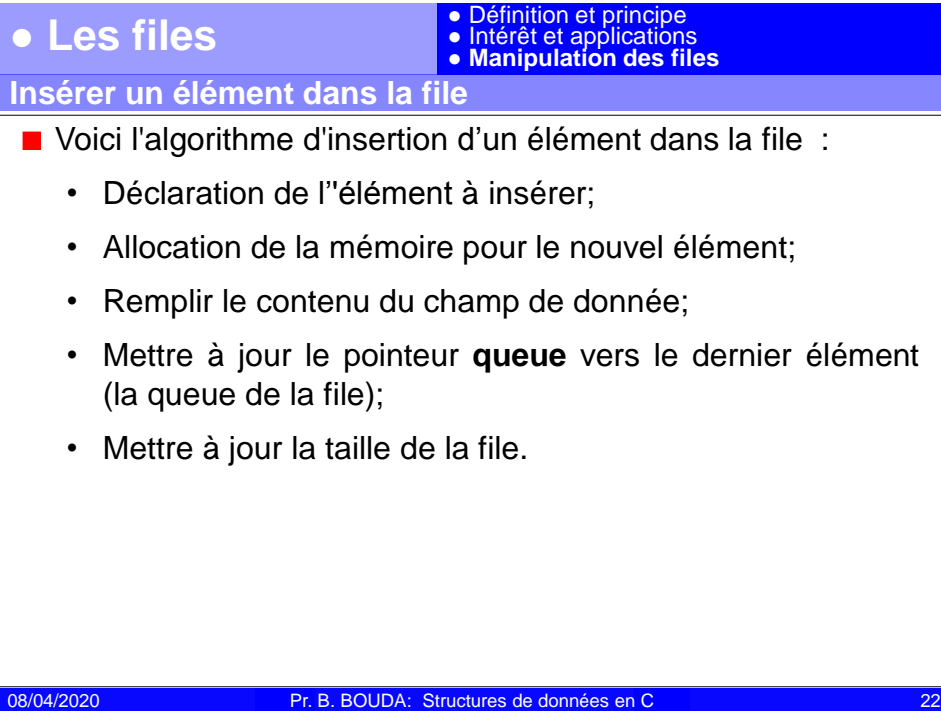

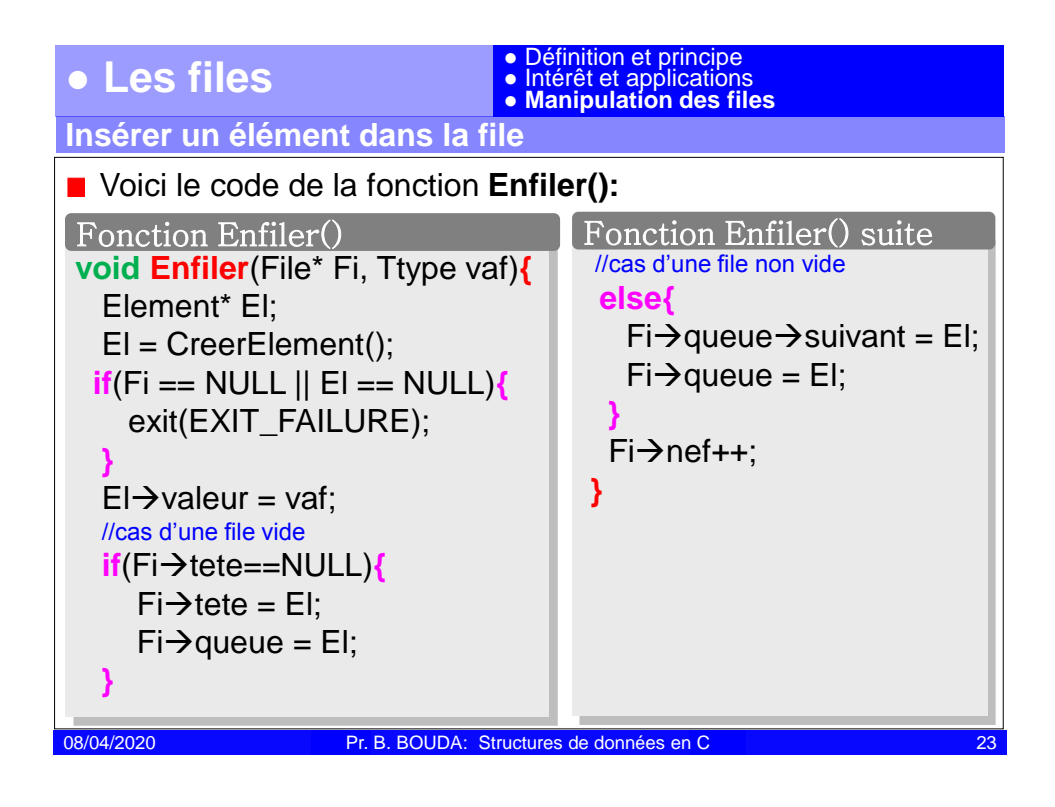

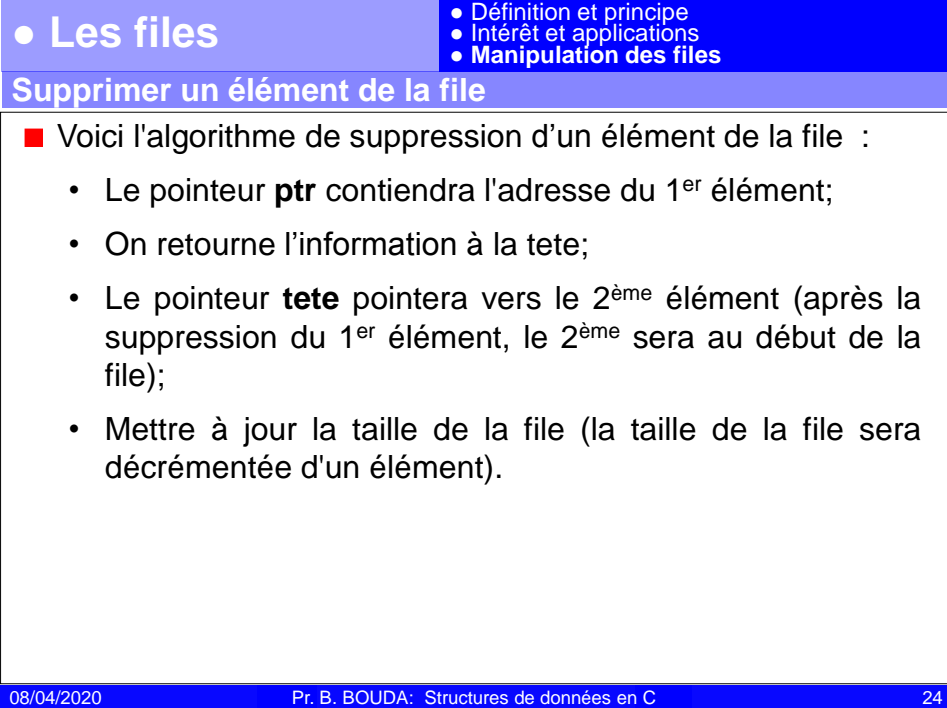

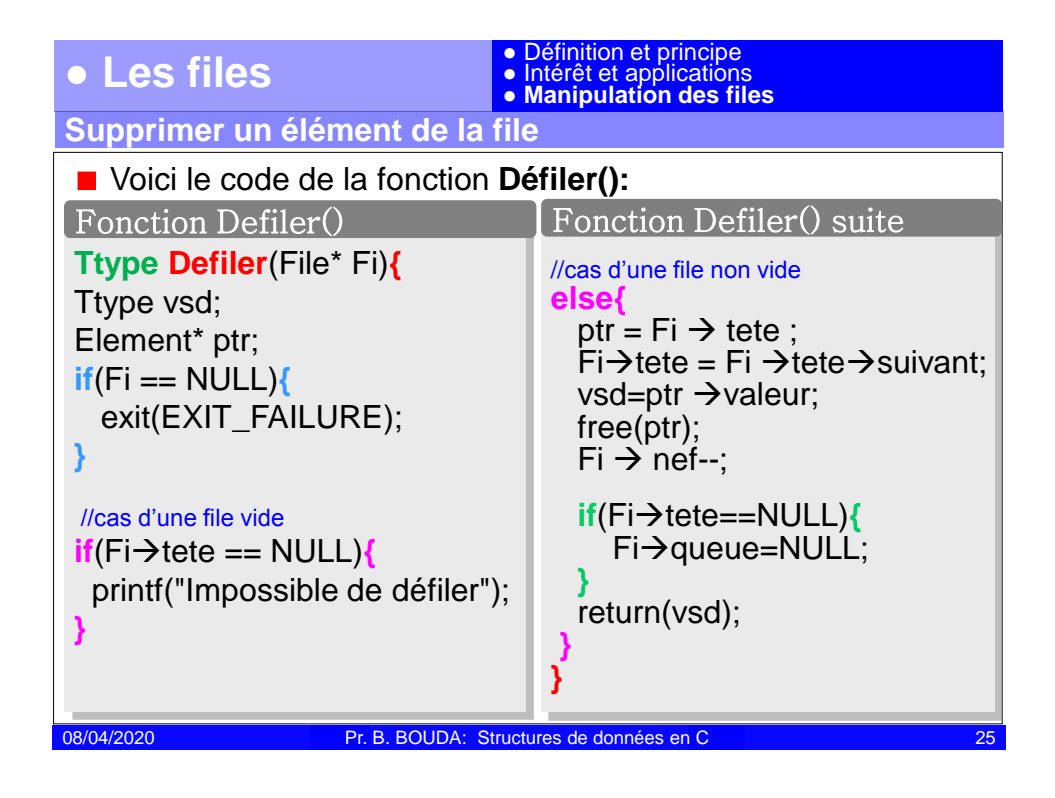

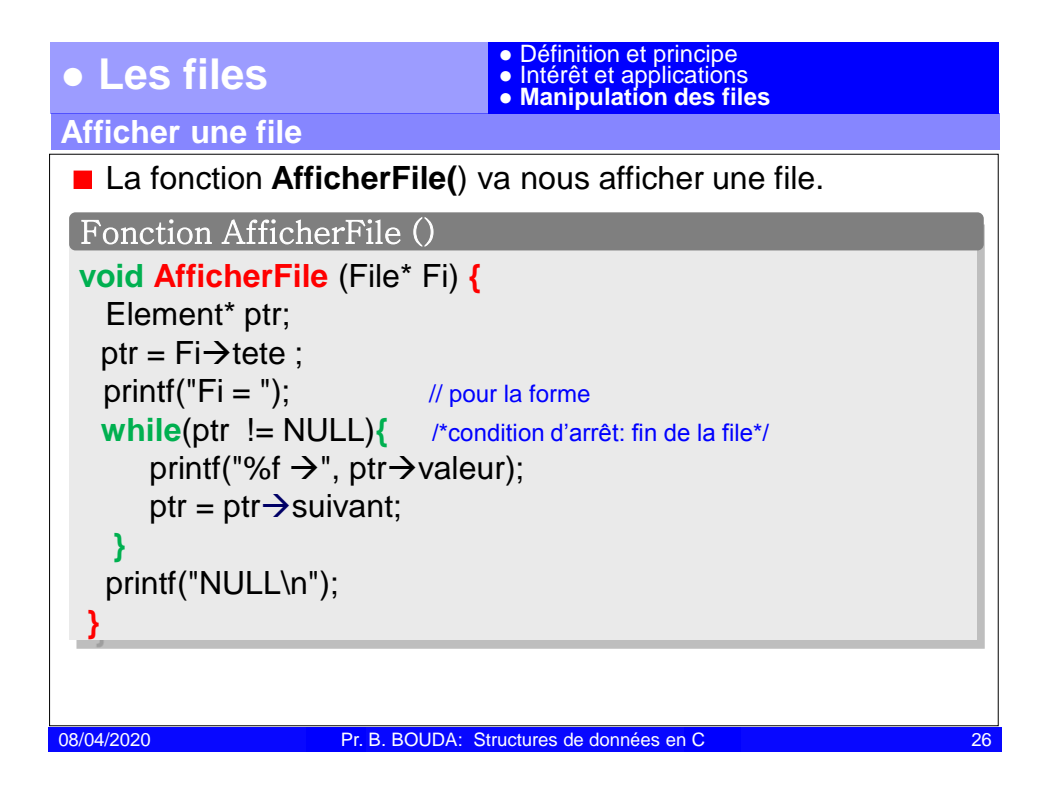

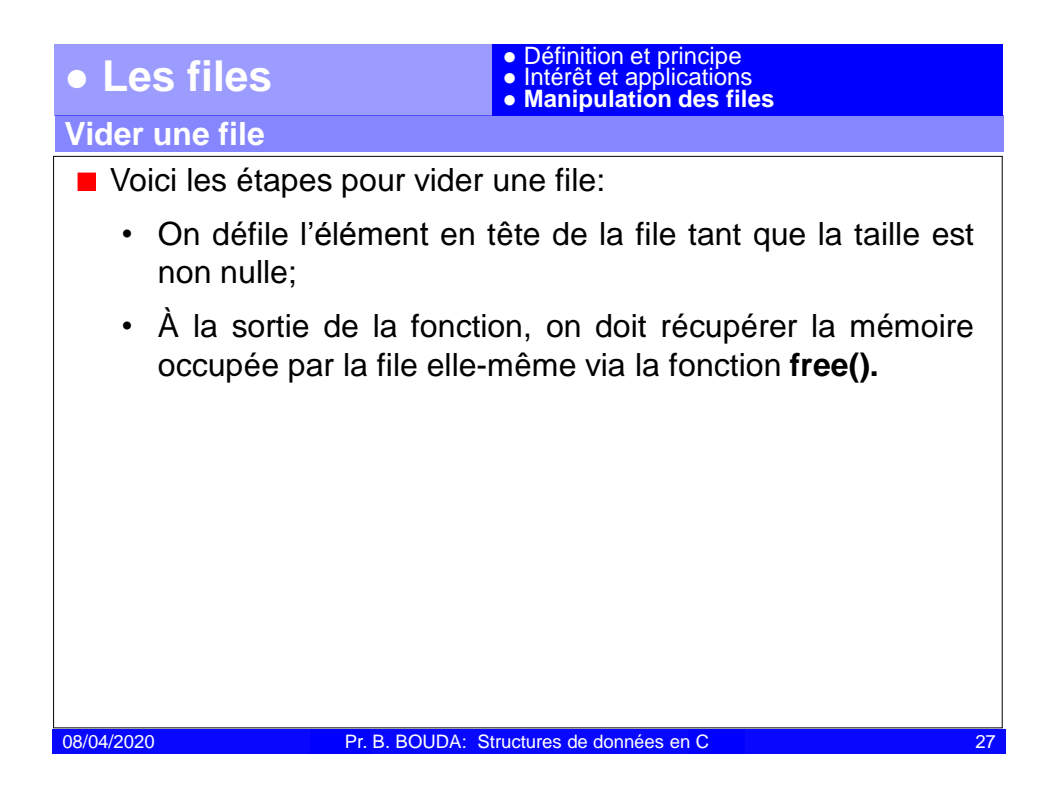

![](_page_13_Figure_1.jpeg)